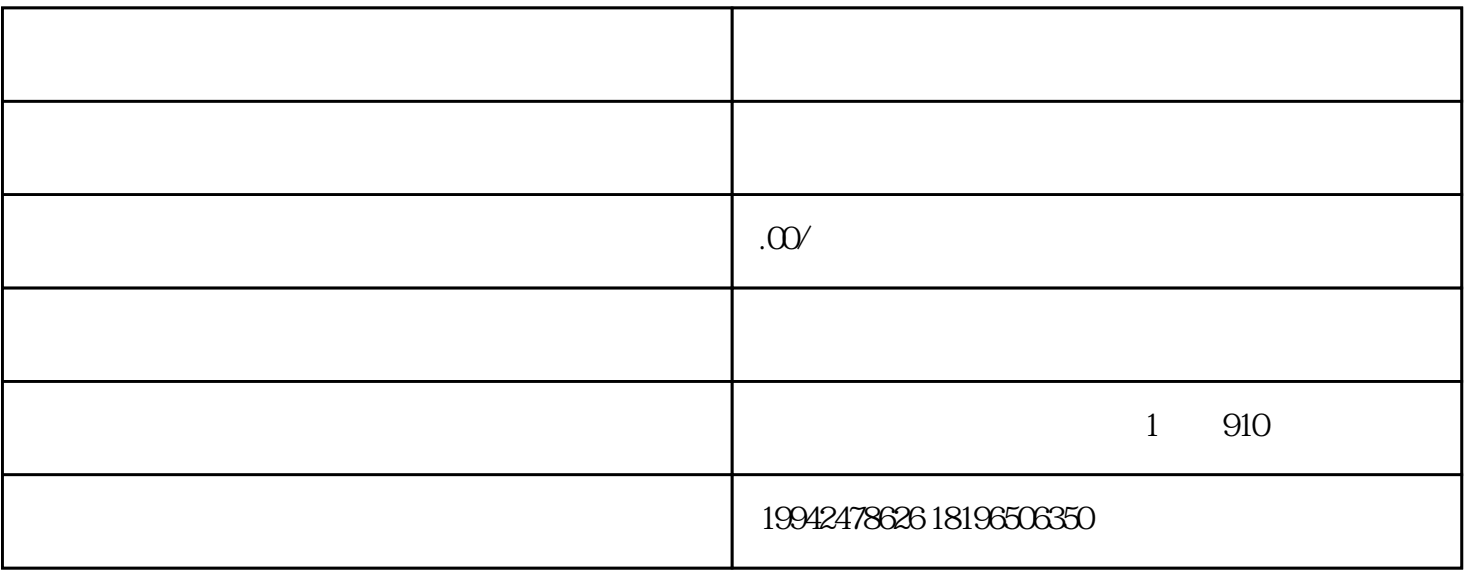

 $\frac{u}{\sqrt{2}}$ 

 $3$   $Z$ 

 $2<sub>z</sub>$ 

 $5\%$ 

 $6\,$ 

 $4\,$